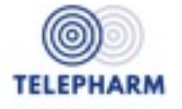

# **PRE REQUIS à la mise en place de la téléconsultation en officine**

### **Identifier les besoins de votre patientèle**

- Soins non programmés
- Renouvellements de traitements de patients chroniques
- Suivi à distance de patients connus et suivis par des services hospitaliers

#### **Les locaux**

- Dédier un local confidentiel, bien isolé phoniquement
- Superficie minimum de 6 m2 (que le patient puisse à l'idéal y effectuer quelques pas)

### **Le débit internet**

• S'adresser à Normand'e santé pour connaître les débits « entrants » et « sortants », et effectuer un test de connexion. (s'adresser à NES : François Seguin : 07 79 49 93 66 ou f.seguin@normand-esante.fr)

### **Équipement :**

- Une table d'examen
- Un ordinateur fixe ou portable, qui reste dédié à cet espace \* (cf recommandations ci-après)
- Relié à une imprimante (éventuellement située ailleurs)
- Une table/bureau, deux chaises, un porte manteau
- Les outils connectés : devis et commande auprès de PARSYS, partenaire de Normand'esanté – contacter NES : François Seguin : 07 79 49 93 66 ou f.seguin@normand-esante.fr)
- •

## **\* Ordinateur**

- $\Rightarrow$  Configuration Minimale
- CPU : Un processeur d'une vitesse d'horloge de 2 Ghz
- RAM : 2 Go minimum pour Windows 10
- Espace Disque : 1 Go d'espace disque libre sur le disque système
- Système d'exploitation : Windows 10
- Résolution d'affichage : 1366 x 1024

## $\Rightarrow$  Configuration Recommandée

- CPU : Un processeur d'une vitesse d'horloge de 2 Ghz
- RAM : 4 Go minimum
- Espace Disque : 1 Go d'espace disque libre sur le disque système
- Système d'exploitation : Windows 10
- Résolution d'affichage recommandée : 1680 x 1024

Ce n'est pas tant la taille de l'écran qui importe mais plus sa résolution d'affichage.

Un point de vigilance également sur le nombre de ports USB nécessaires pour connecter les dispositifs médicaux :

- Otoscope
- Stéthoscope
- Caméra externe
- Microphone Haut-Parleur

+ en général clavier / souris

 $\Rightarrow$  Soit 6 ports USB minimum

### **Emmener vos équipes dans le projet**

- Échanger sur ce nouveau service : acceptation ? idées reçues ?
- Former l'équipe à la présentation de ce service à la patientèle
- Choisir un référent « téléconsultation » = interface entre TELEPHARM, le/les titulaires et le reste de l'équipe
- Organiser l'intégration de ce service dans les pratiques quotidiennes : qui ? quand ? comment ?
- TELEPHARM met à votre disposition des documents pour former les équipes nous contacter pur organiser une formation visio ou présentielle

### **Informer**

- Les professionnels de santé de votre bassin : médecins, infirmières, kiné,…
- Les élus locaux : mairie, CCAS, …
- Les organismes d'aide à domicile
- Vos patients

### **Communiquer**

- En vitrine : affichage
- Sur les comptoirs : brochures
- En digital : écran vitrine, page FB